#### **Title:- 74153 A Dual 4 line to 1 line Multiplexer**

### **Theory :-**

The multiplexer, shortened to "MUX" or "MPX", is a combinational logic circuit designed to switch one of several input lines through to a single common output line by the application of a control signal.

 The Function of a 4:1 Multiplexer with A,B,C,D as input lines and a,b as select inputs. Output Q is selected among A,B,C,D based on select inputs a,b.

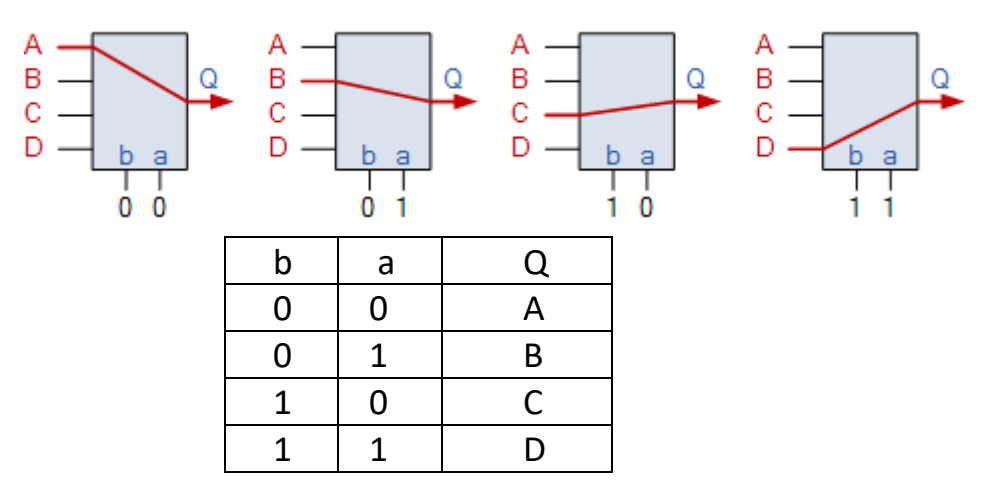

Here 74153 is a dual 4 to 1 multiplexer with two select inputs (S1,S0) common to both the multiplexers.

a0,a1,a2,a3 are the inputs and Ya is the output , EA is the enable to the MUX1.

b0,b1,b2,b3 are the inputs and Yb is the output ,EB is the enable to the MUX2.

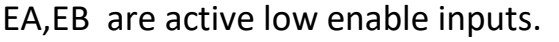

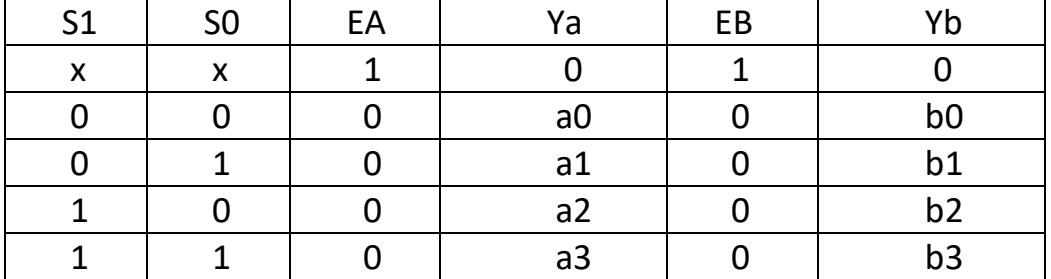

NOTE :- Here in E-SIM software, no need to connect Vcc( pin 16 ) and GND ( pin 8 ) pins to Dc source and gnd respectively , you can leave them unconnected using NO CONNECT symbol . This is because in circuit simulation softwares , we use BASIC GATES (AND, NAND etc.) they don't need Vcc and GND. As in manufacturing an IC , they use MOSFETs to implement those GATES ,there MOSFETs require Vcc and Gnd

## **Schematic Diagram :-**

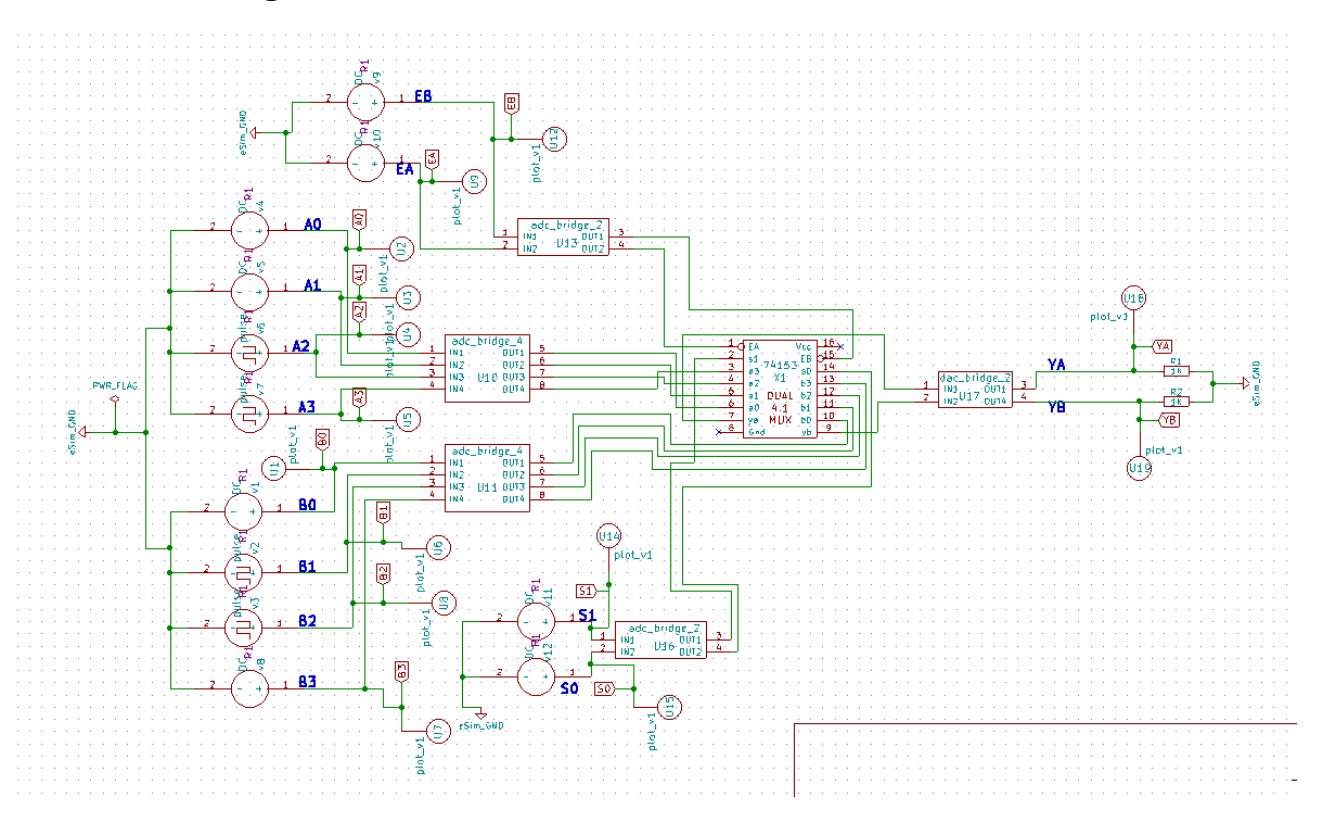

Subcircuit Schematic for 74153 :

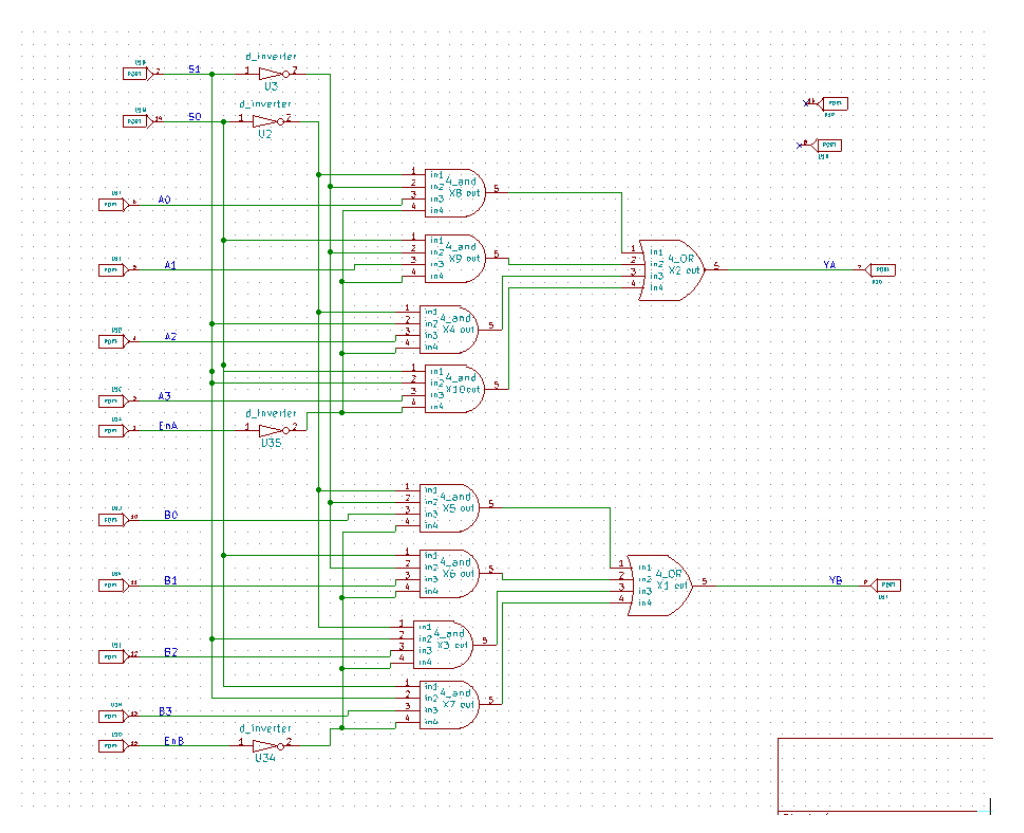

Subcircuit Schematic for " 4\_and" gate used in 74153 subcircuit :

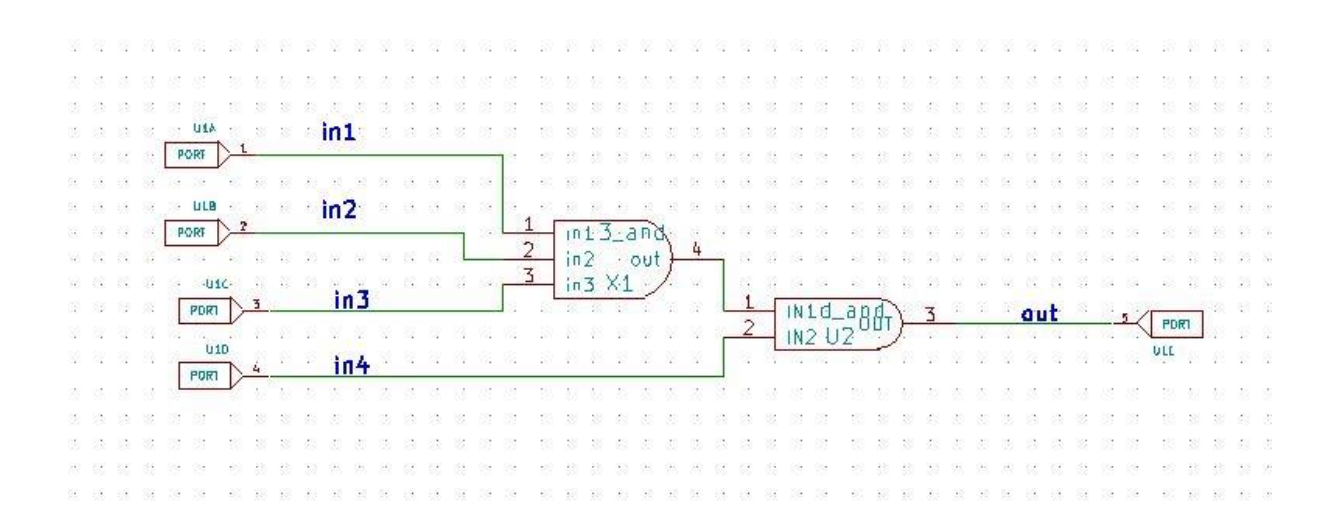

Subcircuit Schematic for " 4\_OR" gate used in 74153 subcircuit :

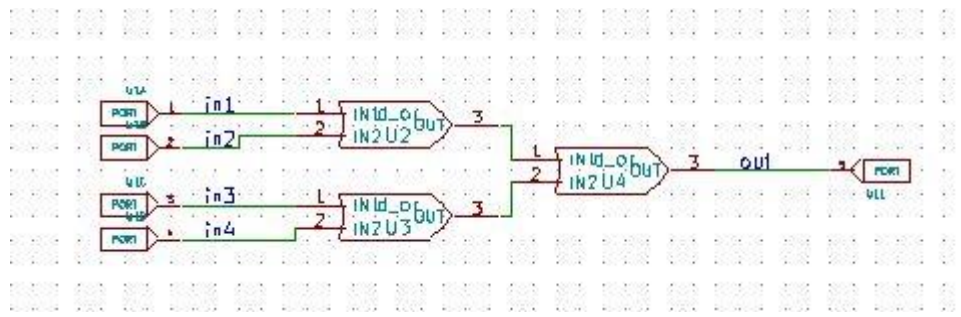

### Subcircuit Schematic for " 3\_and" gate used in 4\_and gate :

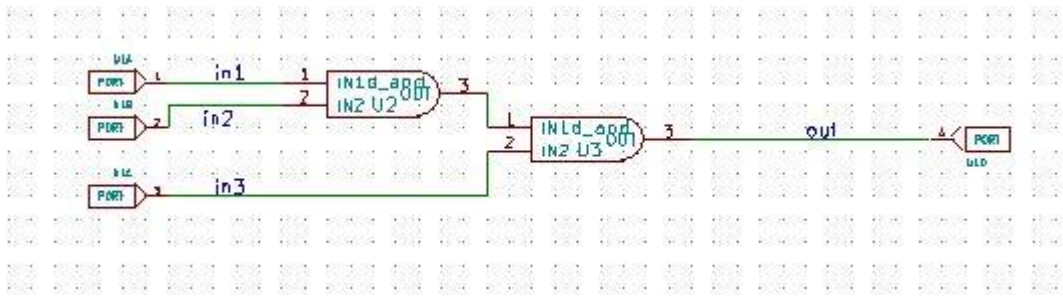

## **Inputs to MUX 1**

a0( v4 ) a1( v5 )

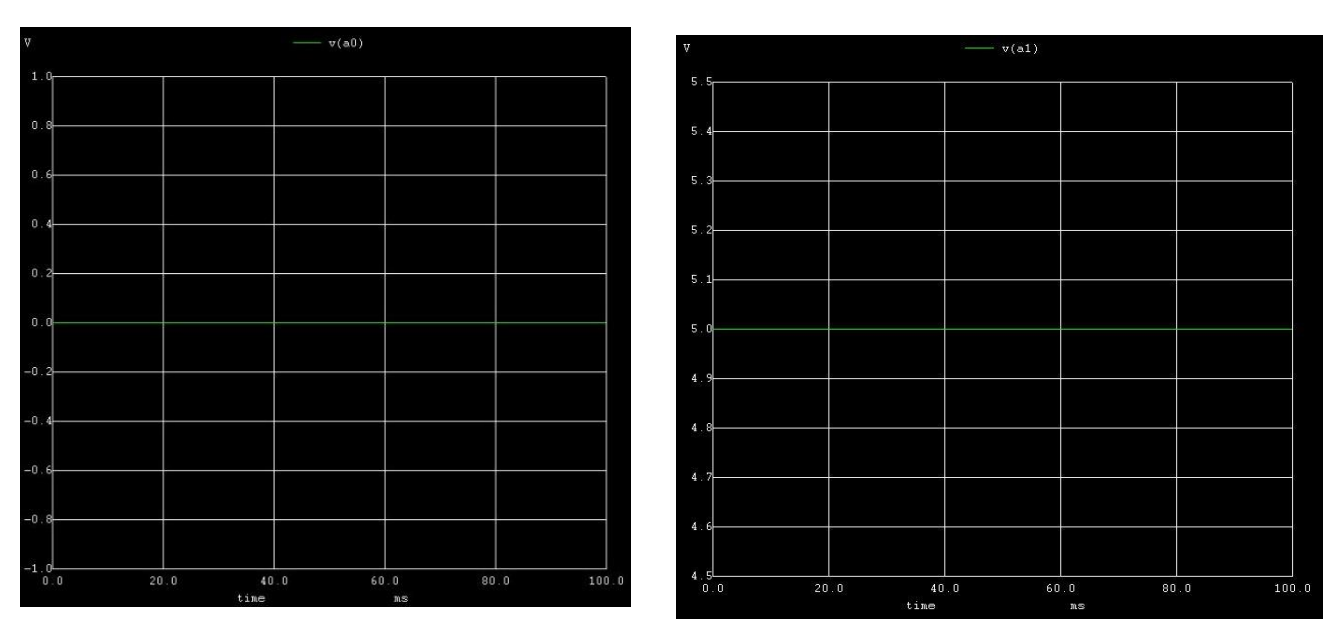

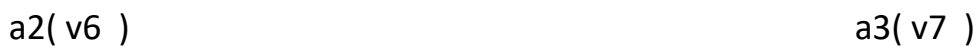

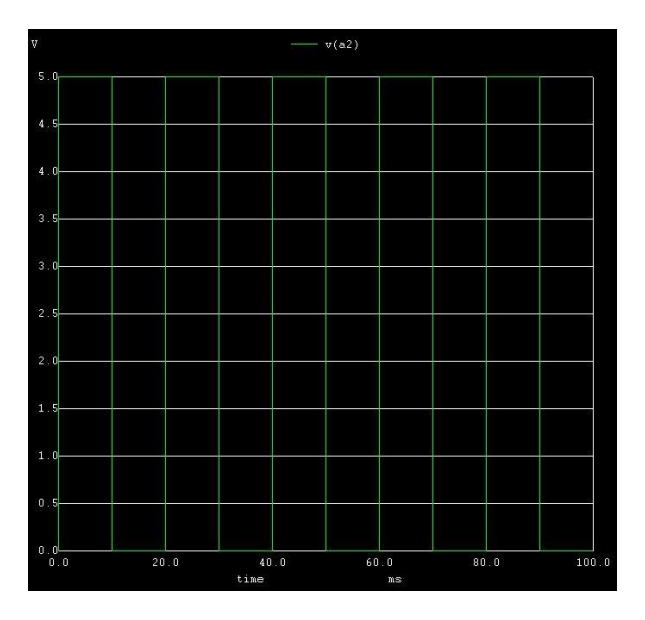

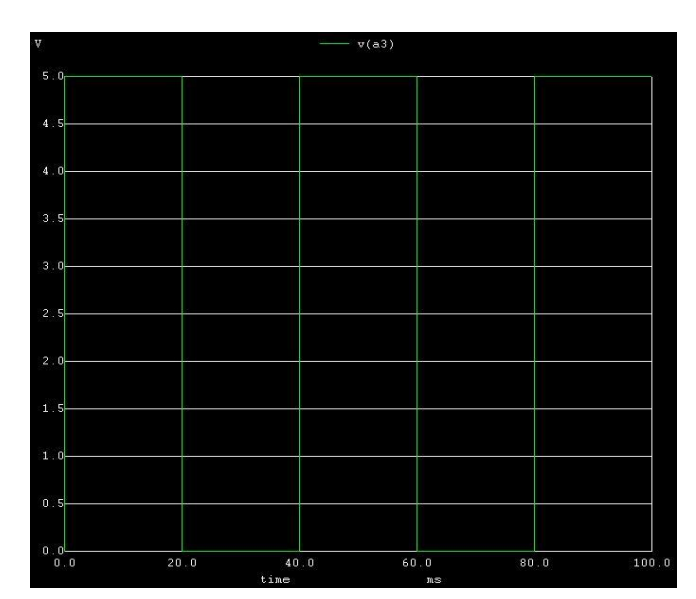

# **Inputs to MUX 2**

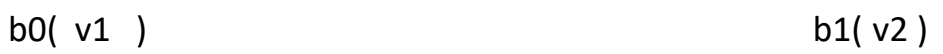

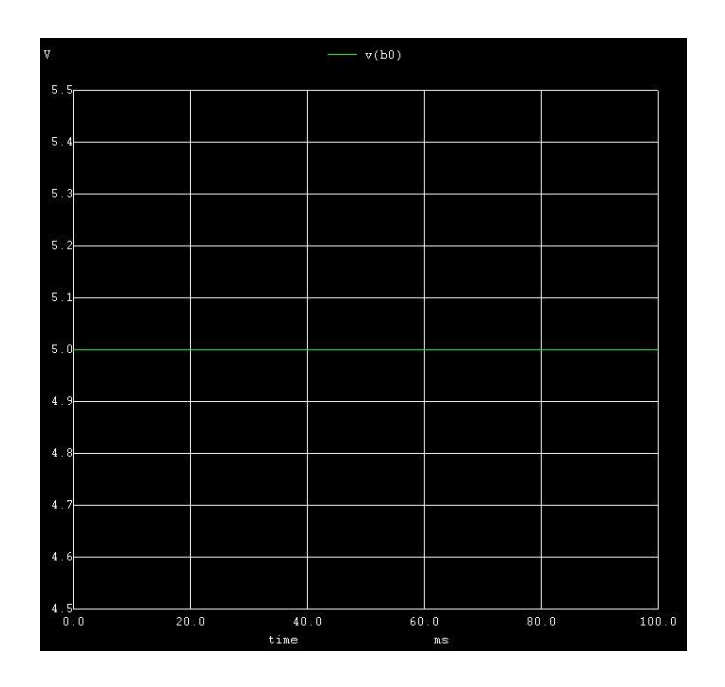

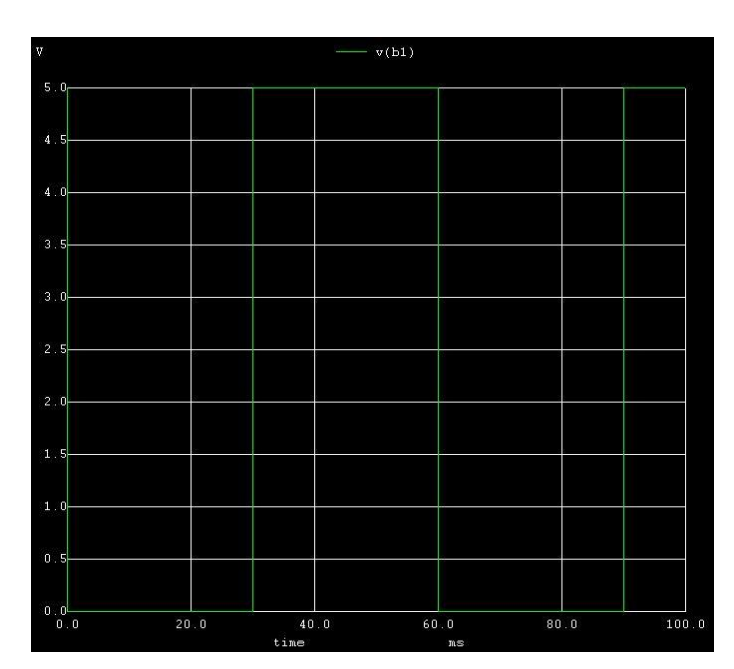

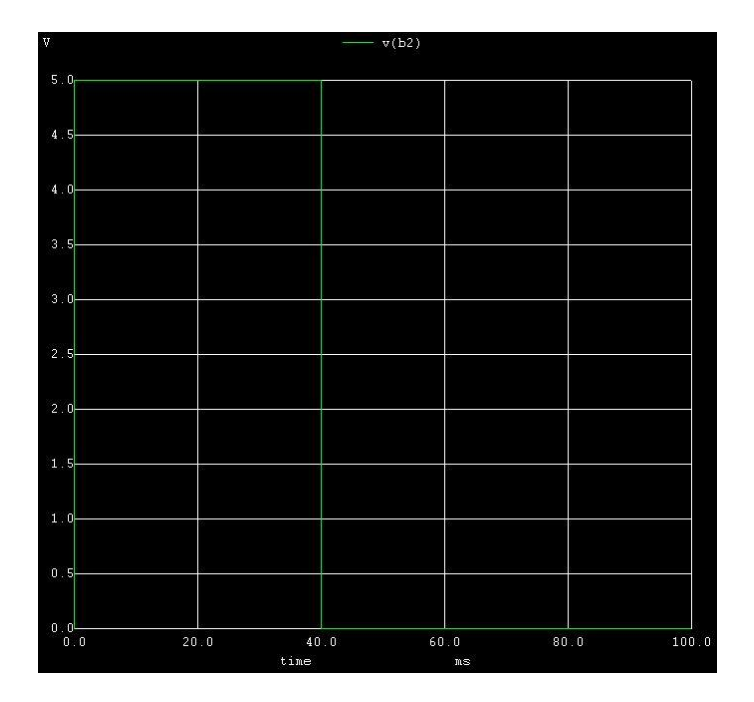

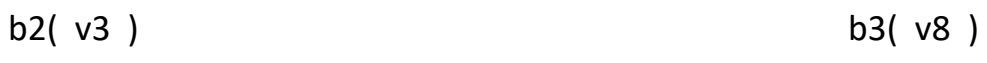

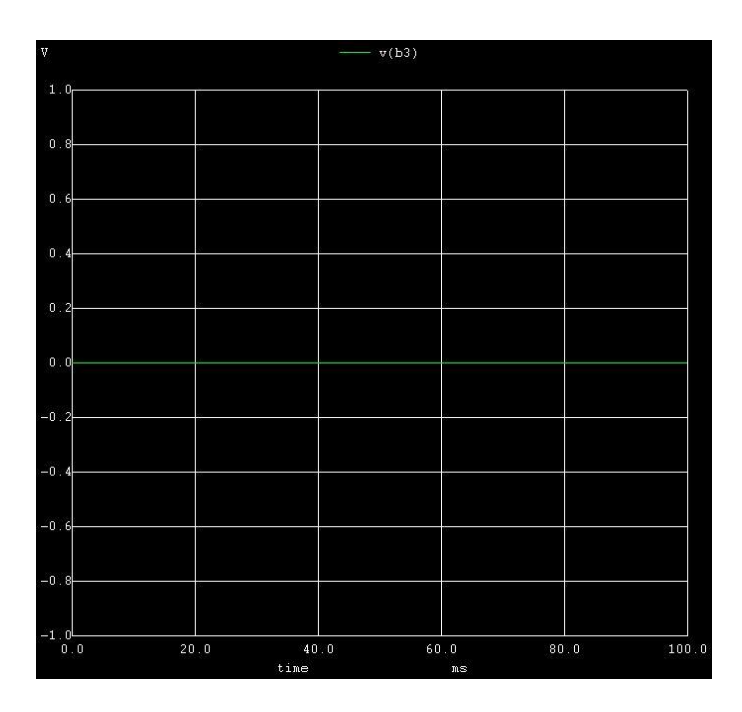

 $s0(v12=0v)$ 

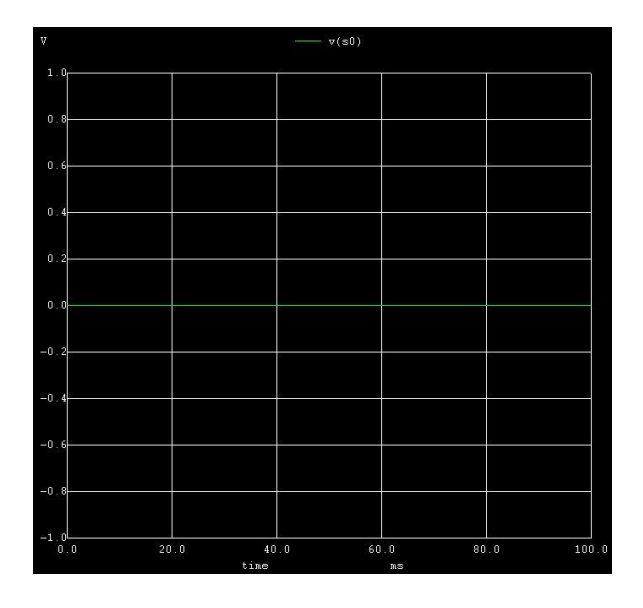

 $s1(v11=0v)$ 

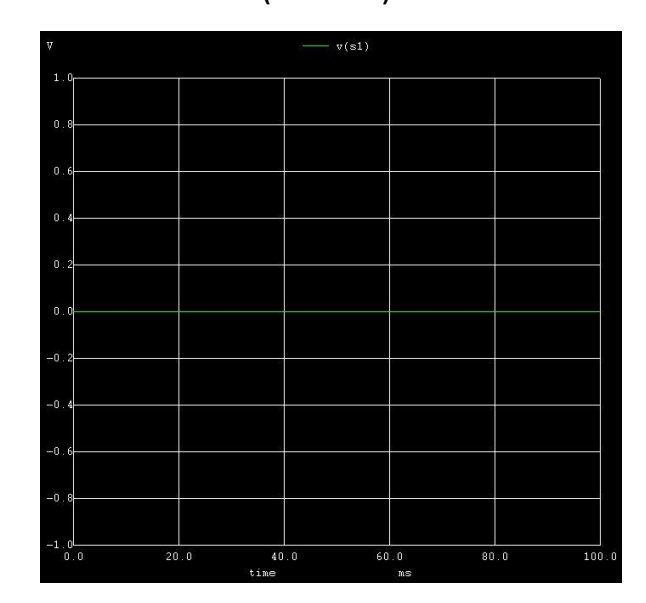

ya

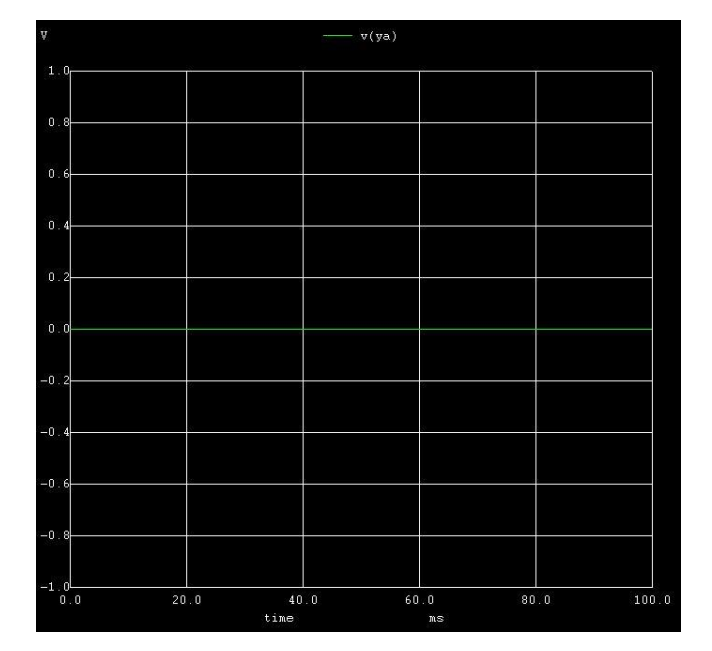

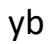

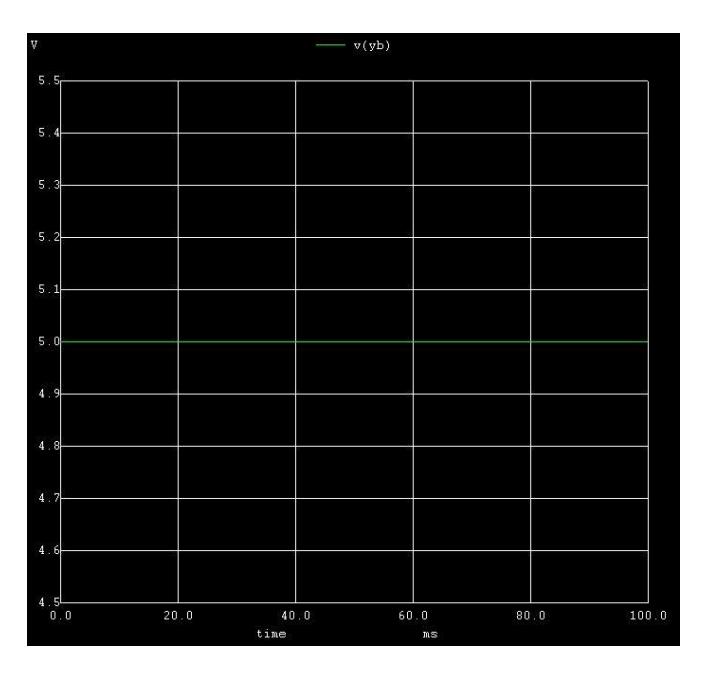

### OUTPUTS when s0='1' and s1='0'

 $s0(v12=5v)$ 

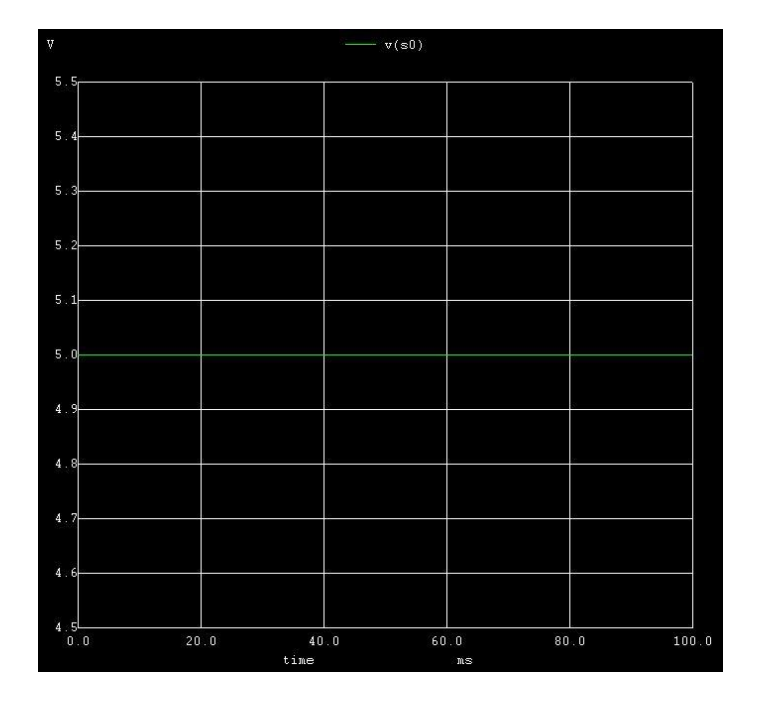

## $s1(v11=0v)$

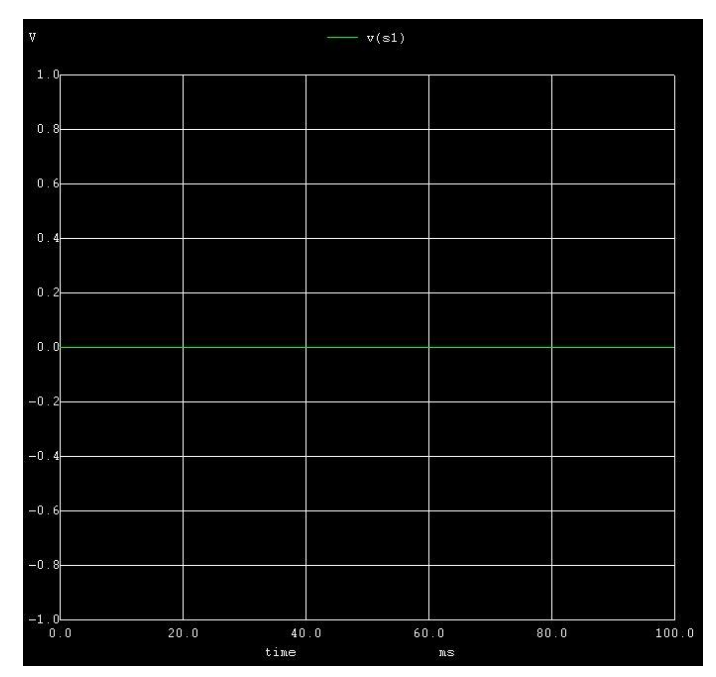

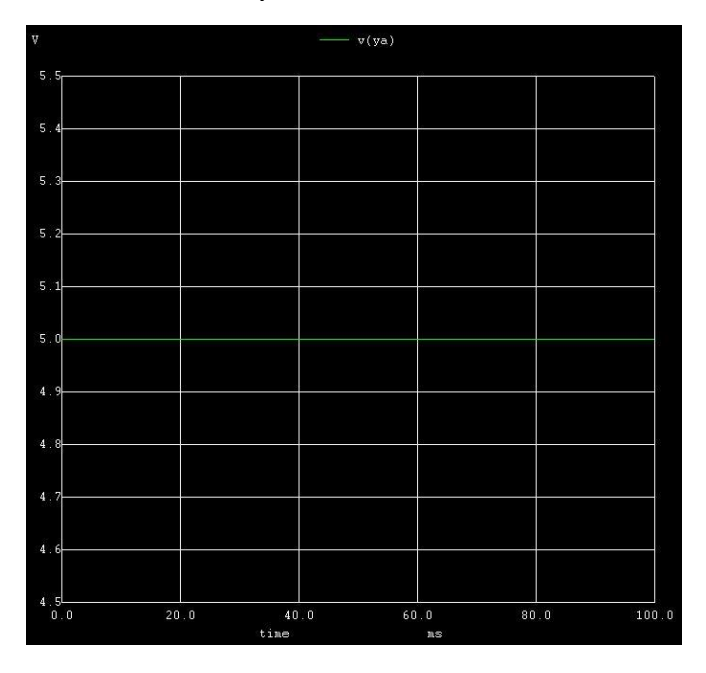

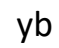

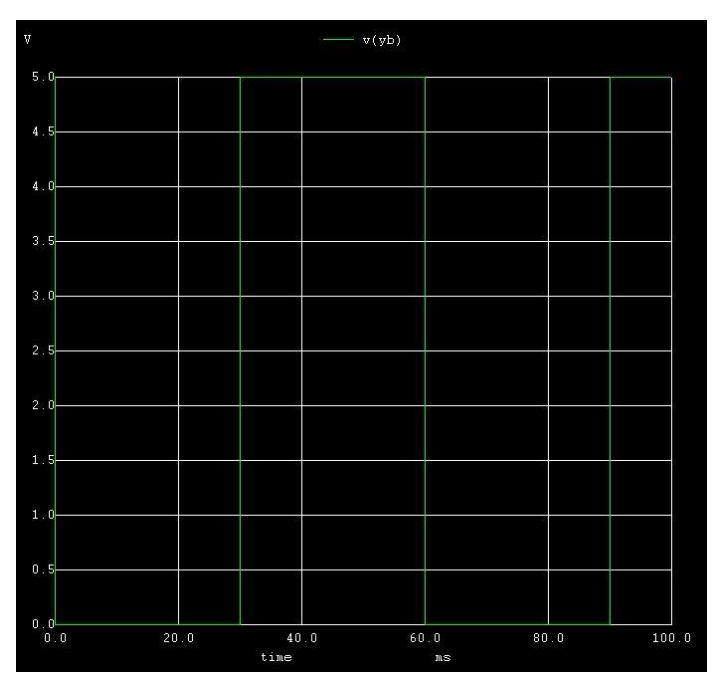

#### OUTPUTS when  $s0=0'$  and  $s1=1'$

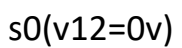

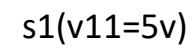

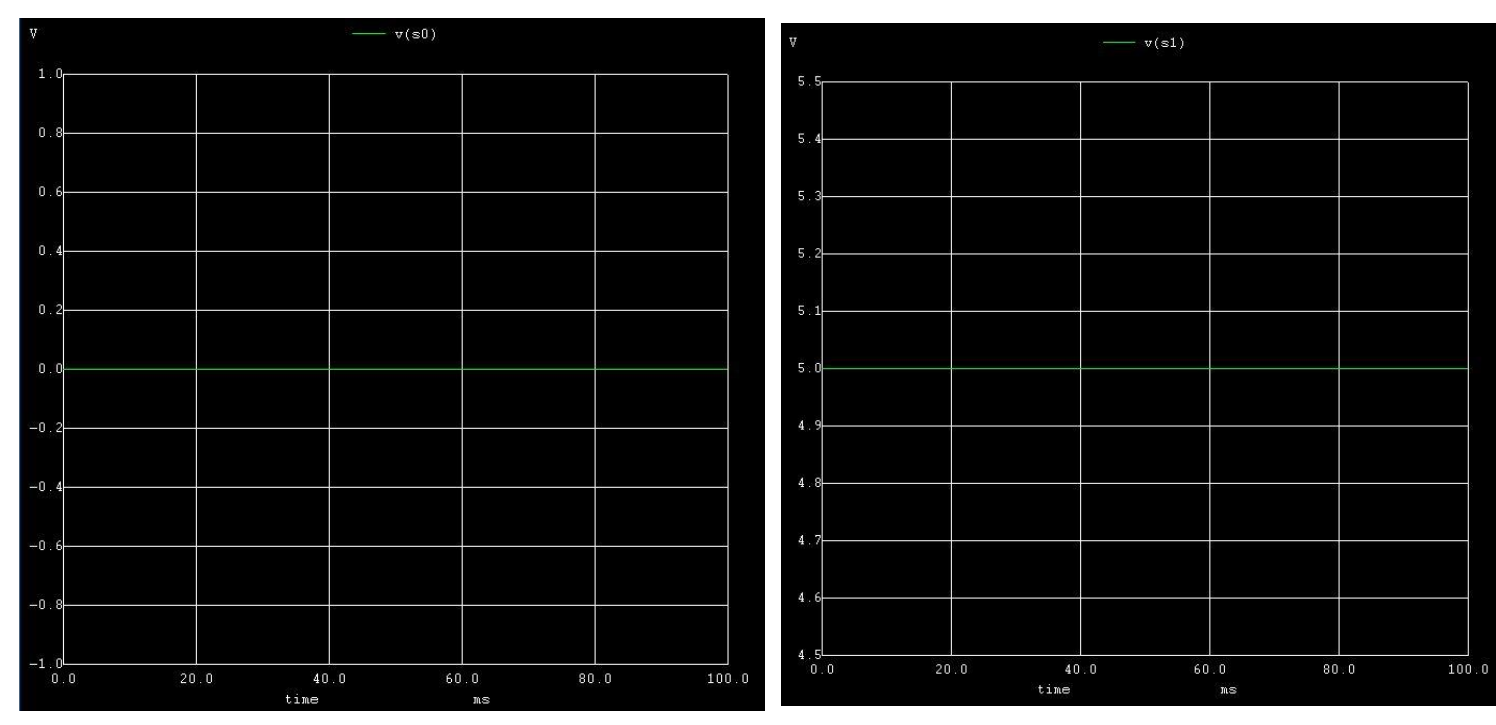

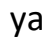

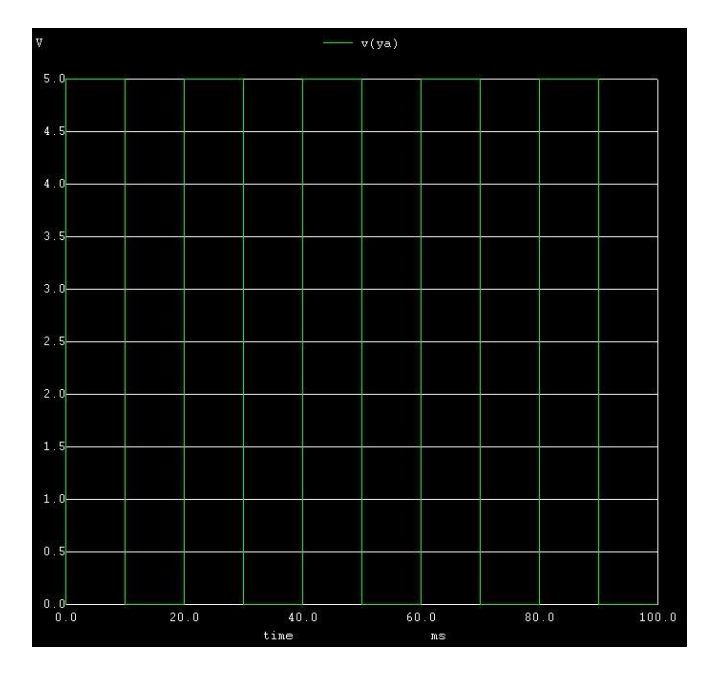

yb

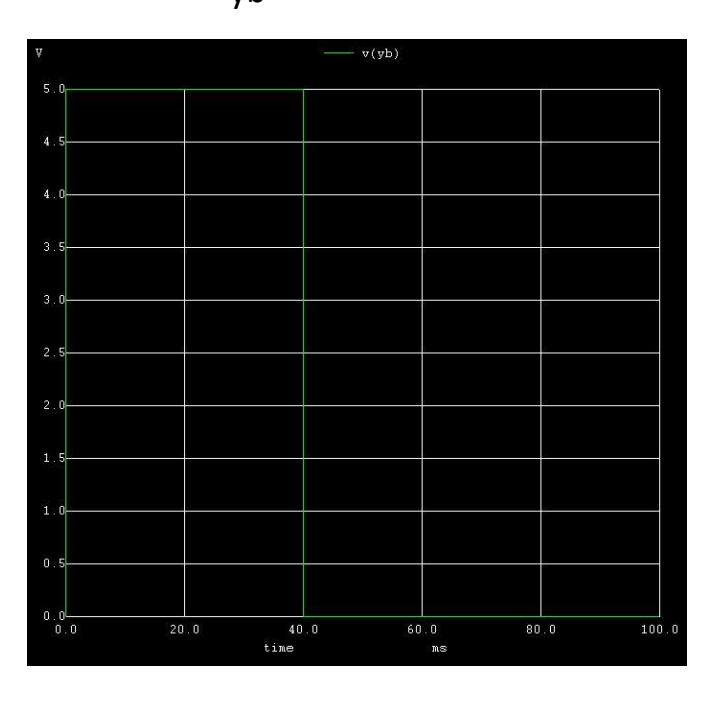

## OUTPUTS when  $s0='1'$  and  $s1='1'$

 $s0(v12=5v)$ 

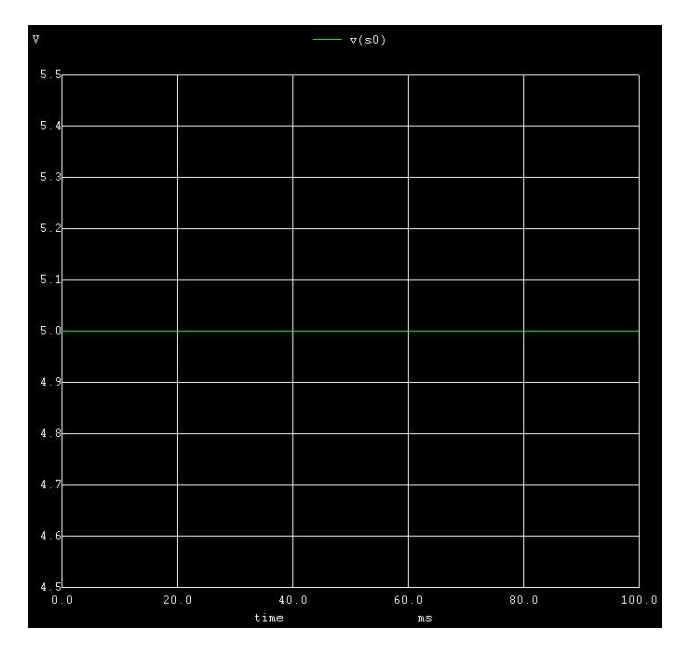

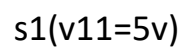

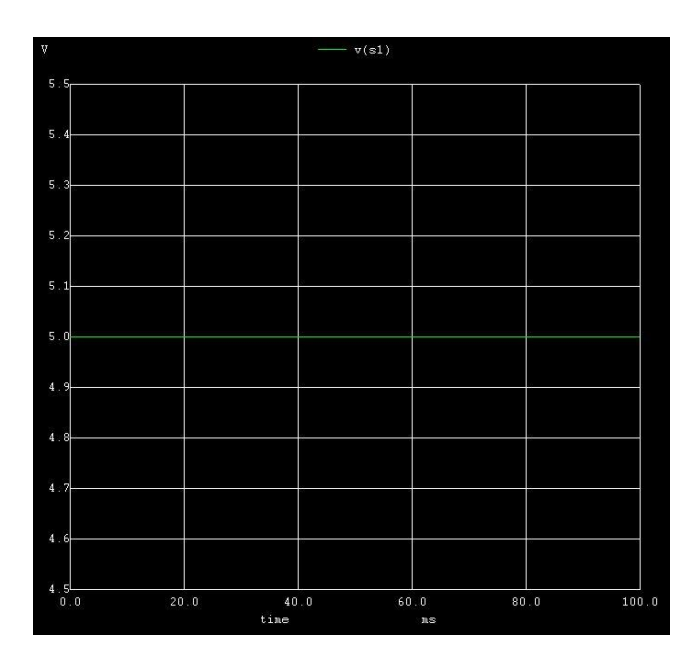

yb

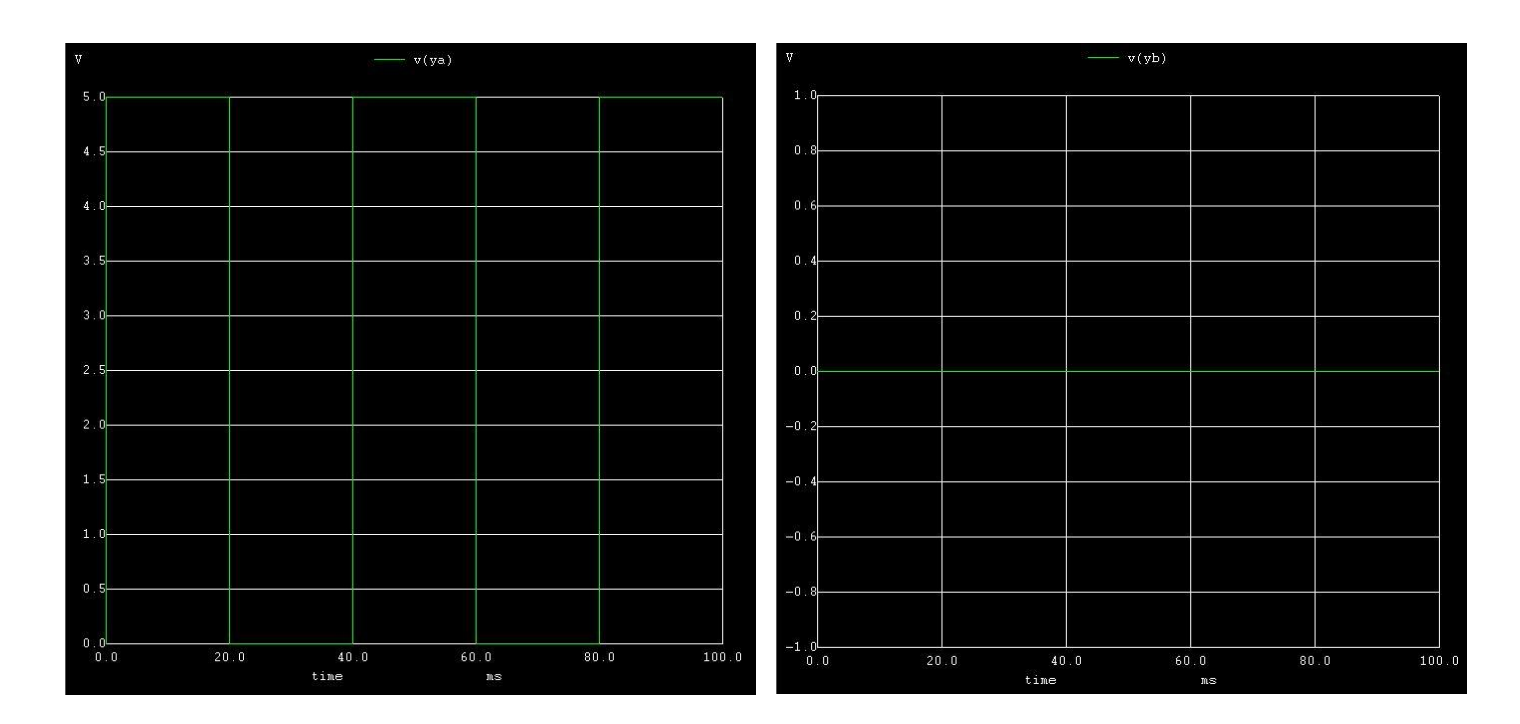

#### **PYTHON PLOTS**

# **Inputs to MUX 1**

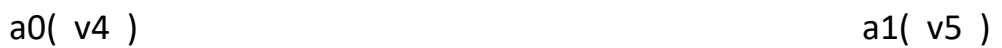

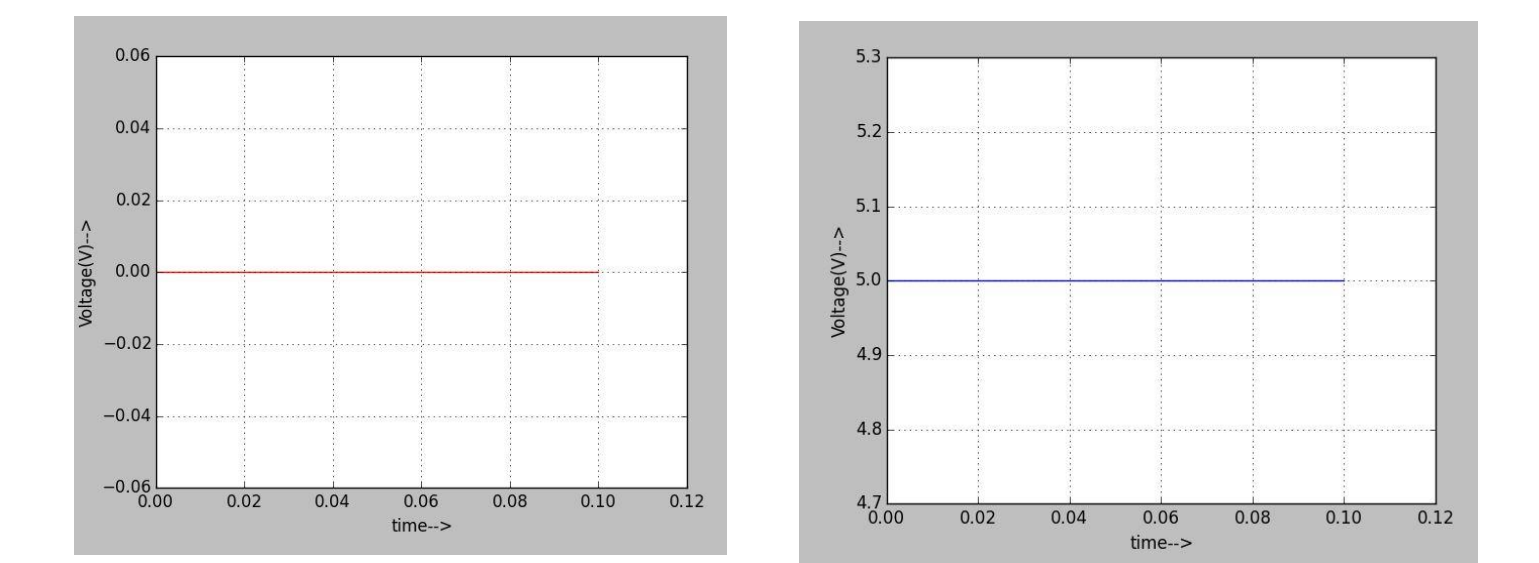

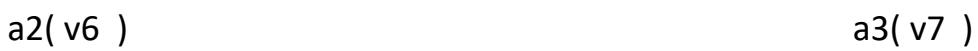

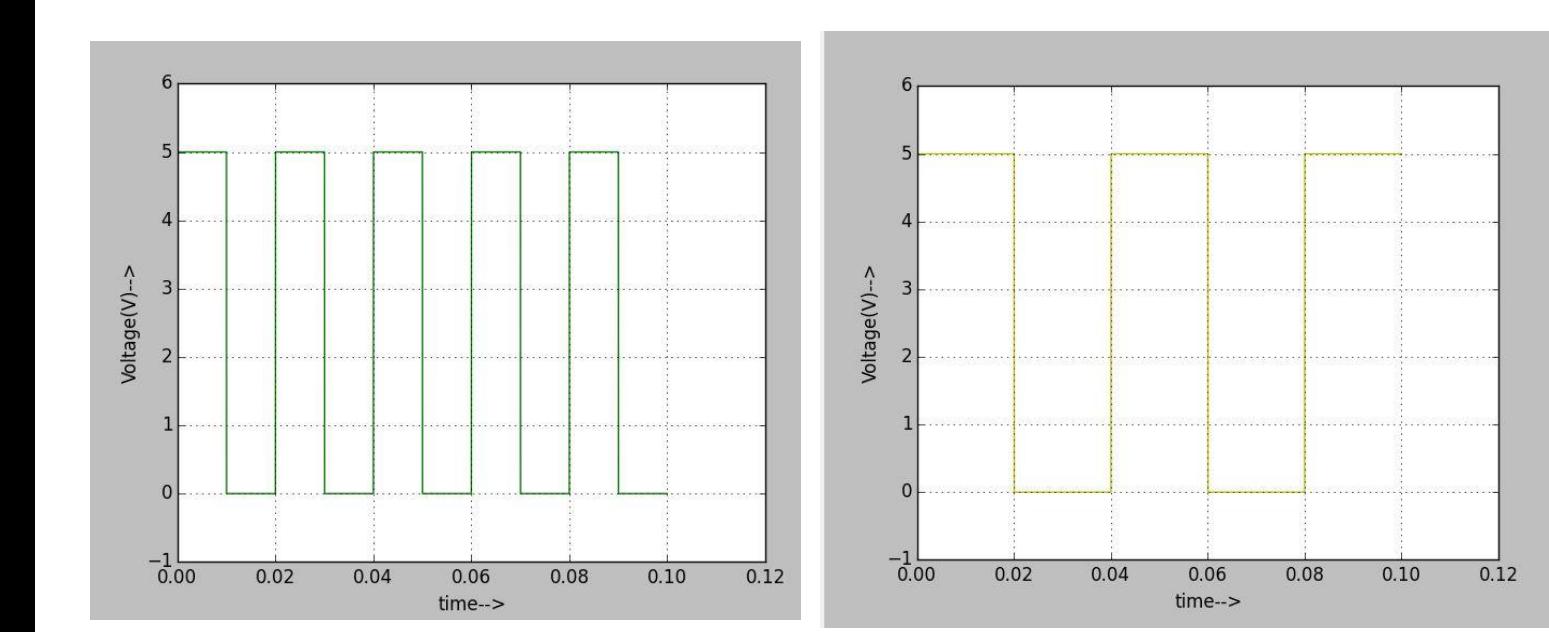

### **Inputs to MUX 2**

b0( v1 ) b1( v2 )

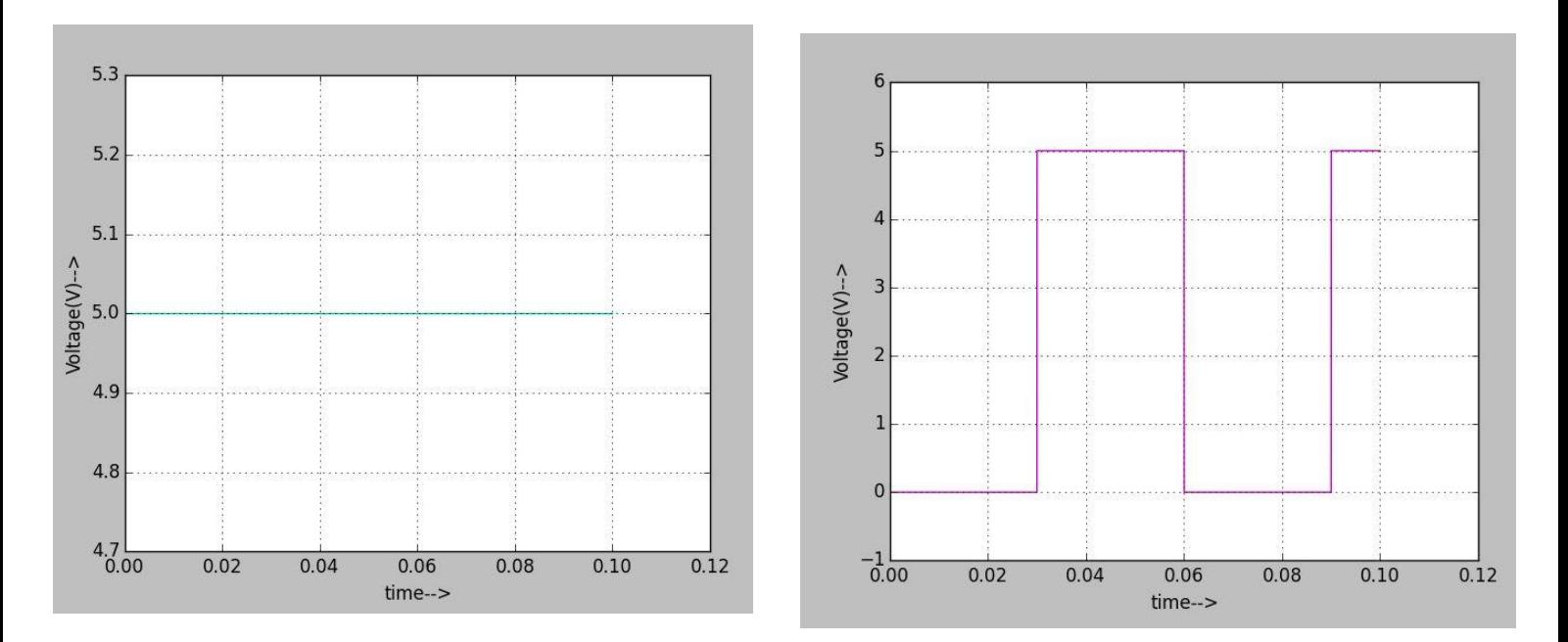

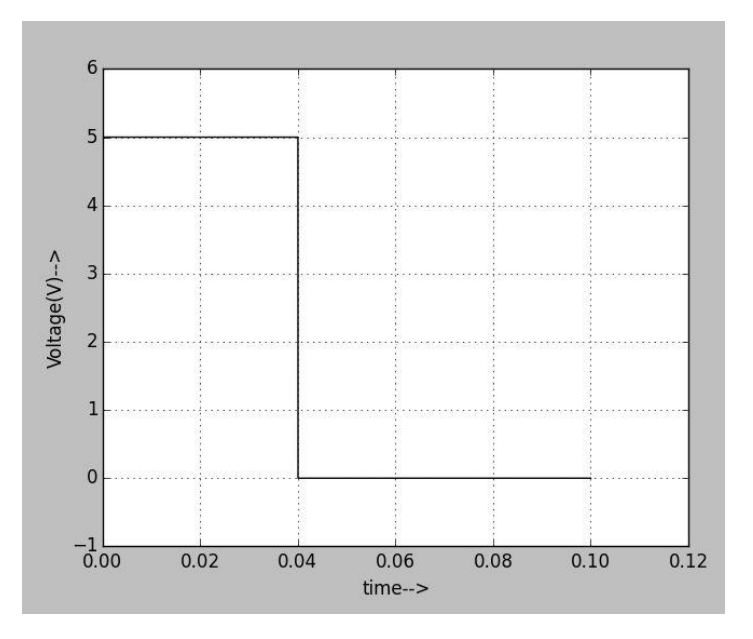

 $b2 (v3)$   $b3 (v8)$ 

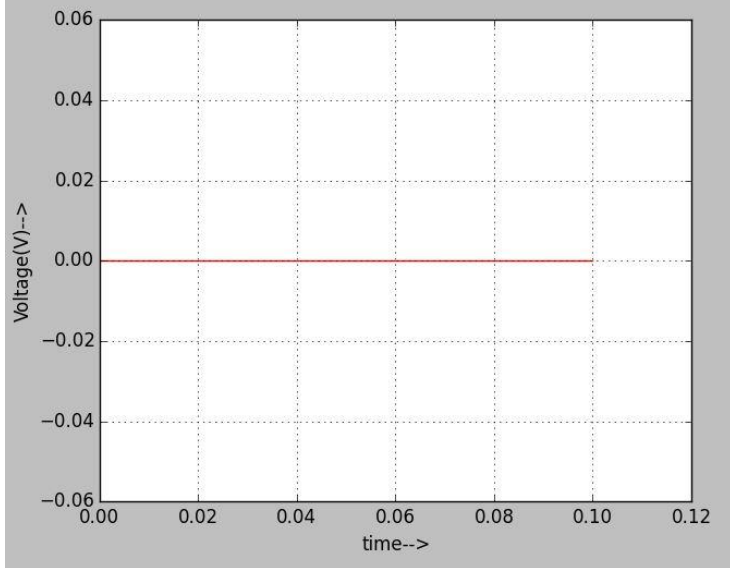

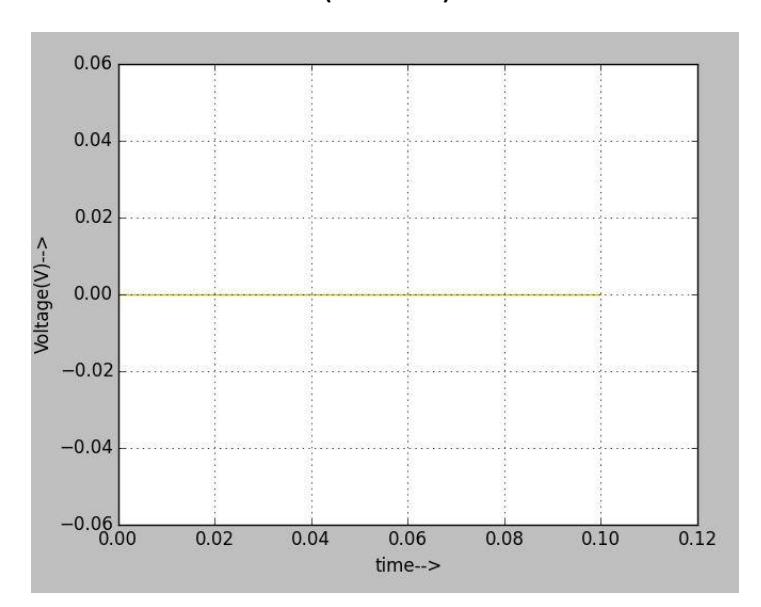

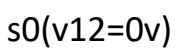

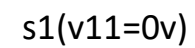

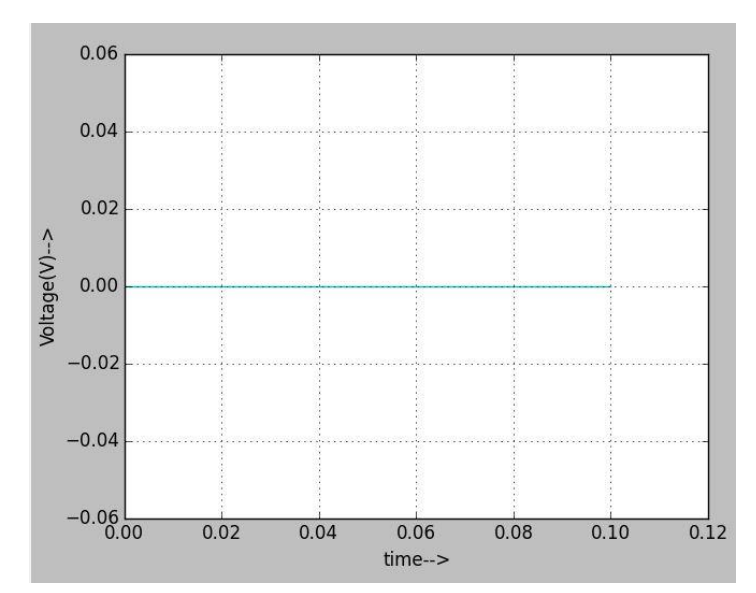

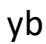

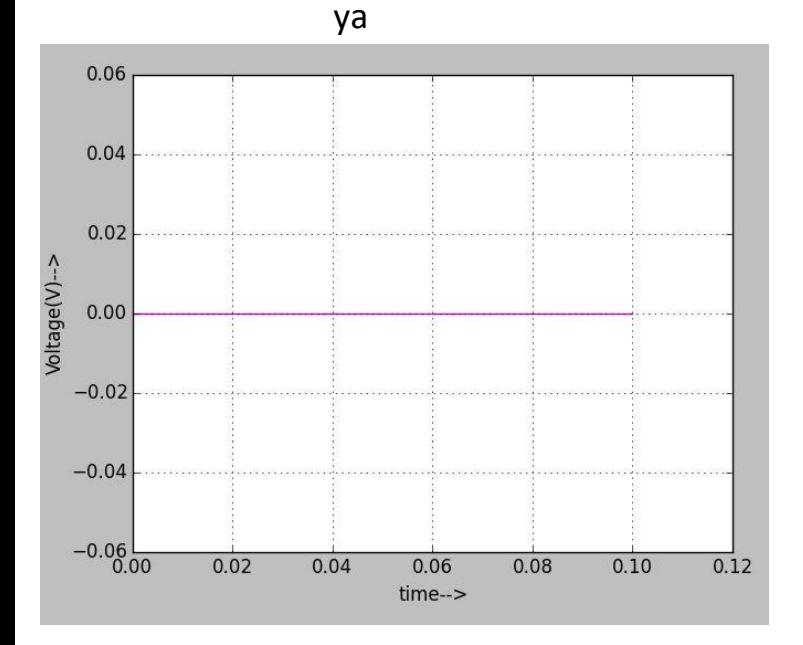

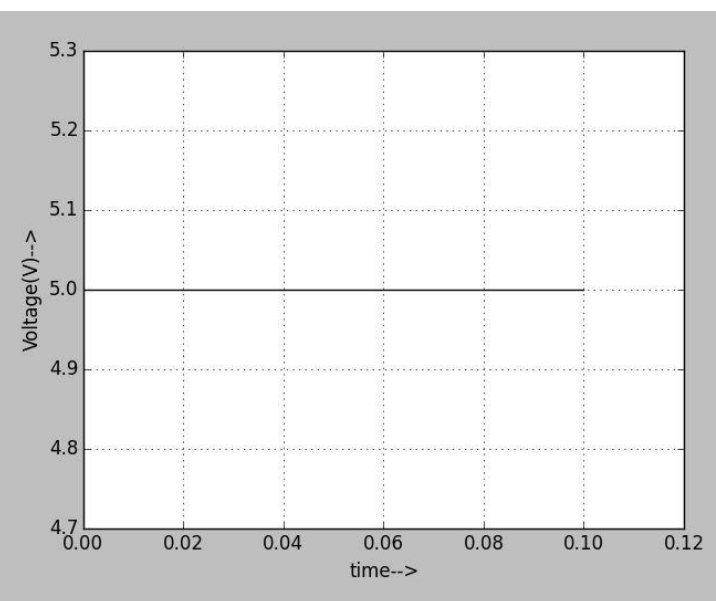

OUTPUTS when s0='0' and s1='1'

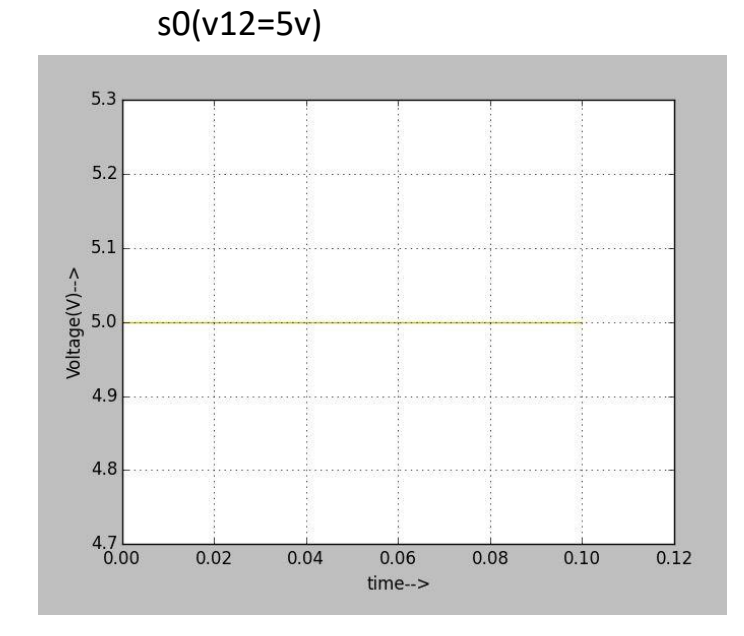

ya

 $s1(v11=0v)$ 

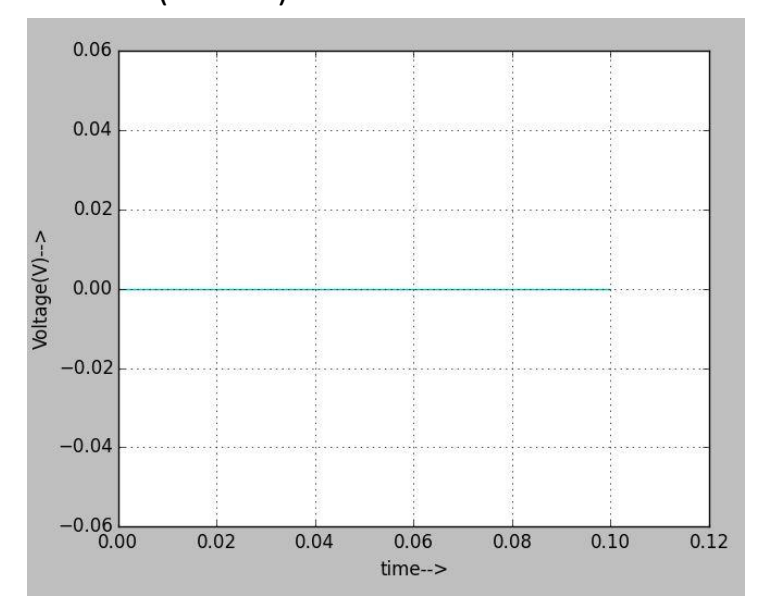

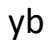

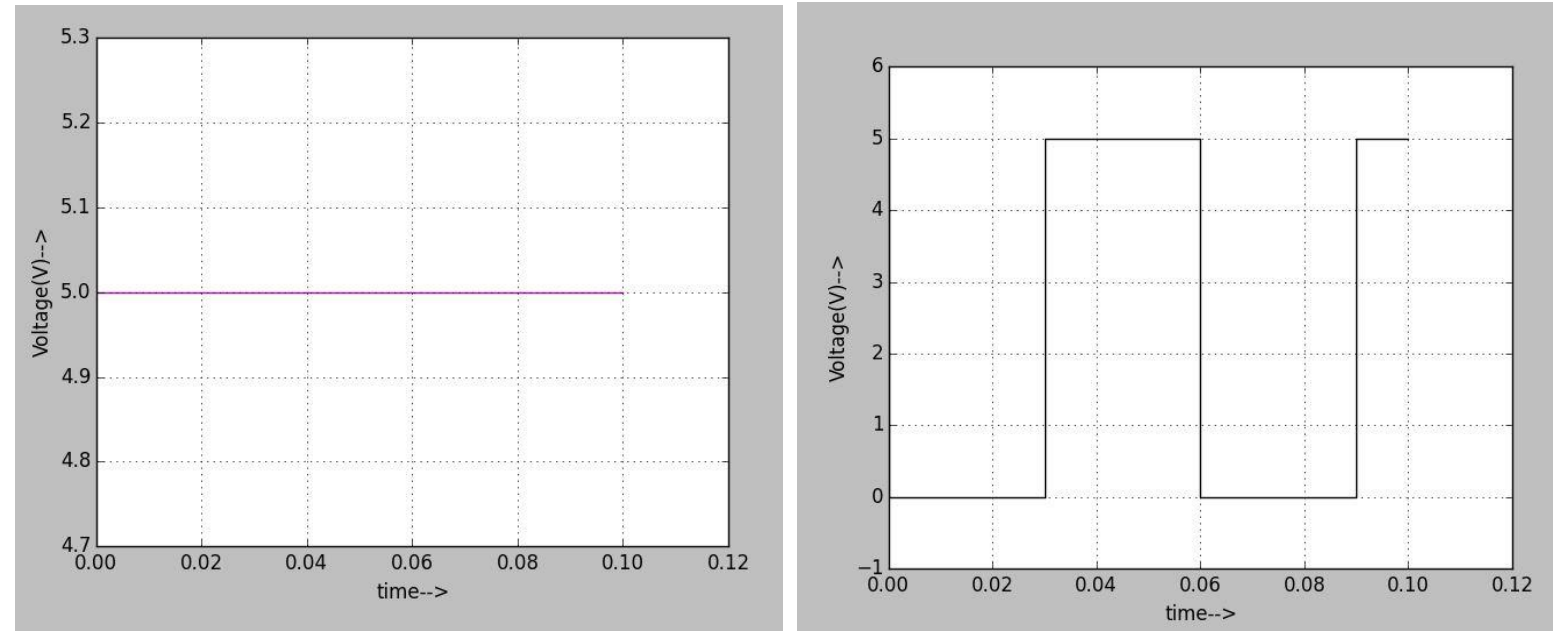

OUTPUTS when s0='0' and s1='1'

 $s0(v12=0v)$ 

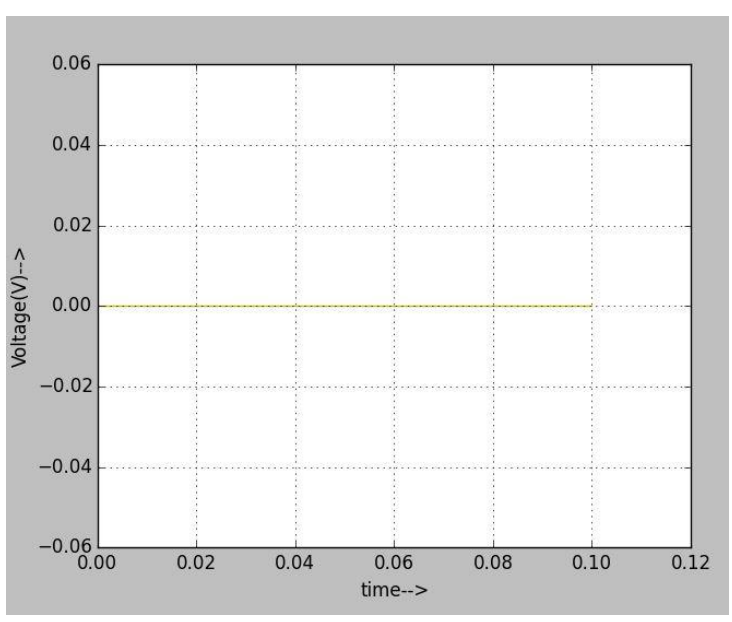

 $s1(v11=5v)$  $5.3$  $5.2$  $5.1$  $\begin{array}{c}\n\text{Voltage(V)} \rightarrow \\
\text{S} \\
\text{o}\n\end{array}$  $4.9$  $4.8$  $4.7<sub>0.00</sub>$  $0.02$  $0.04$  $0.06$  $0.08$  $0.10$  $0.12$  $time->$ 

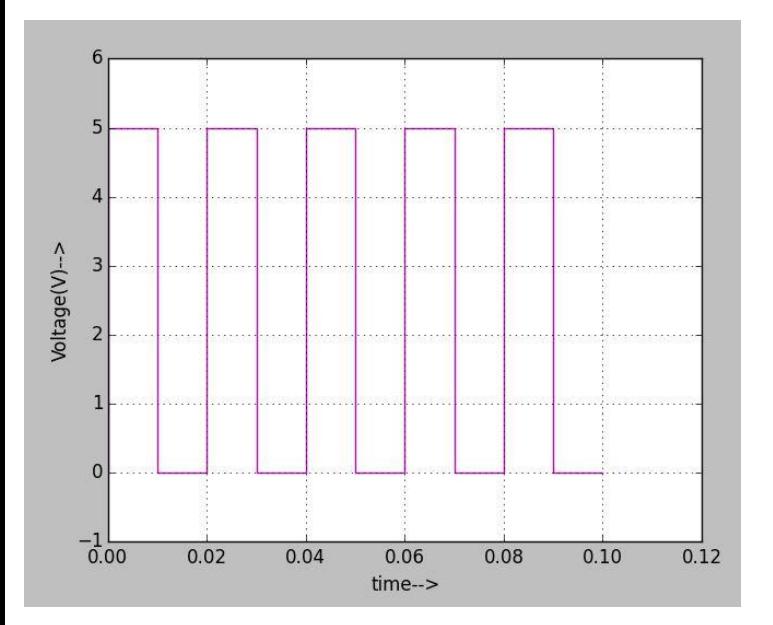

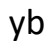

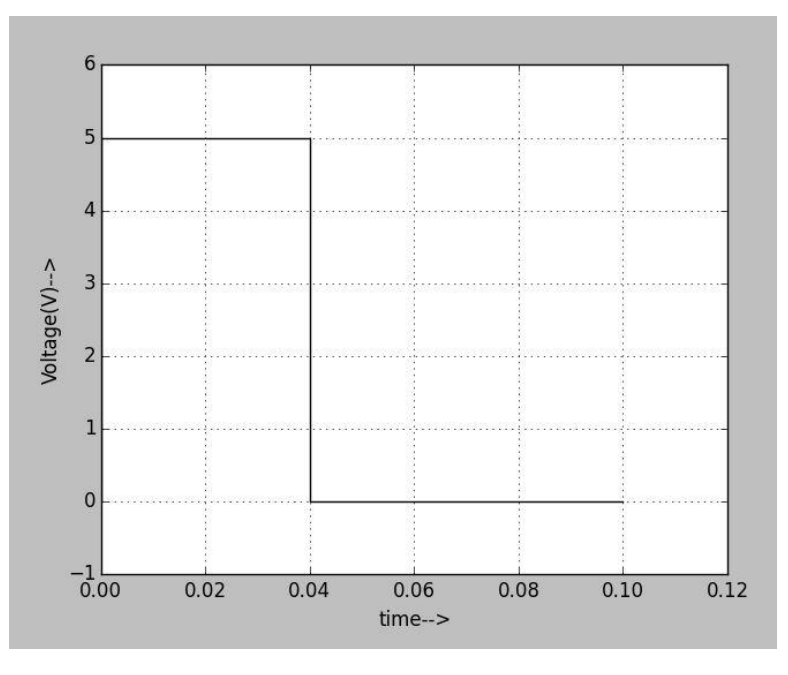

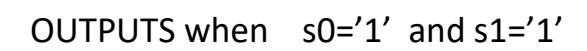

 $s0(v12=5v)$ 

$$
s1(v11=5v)
$$

yb

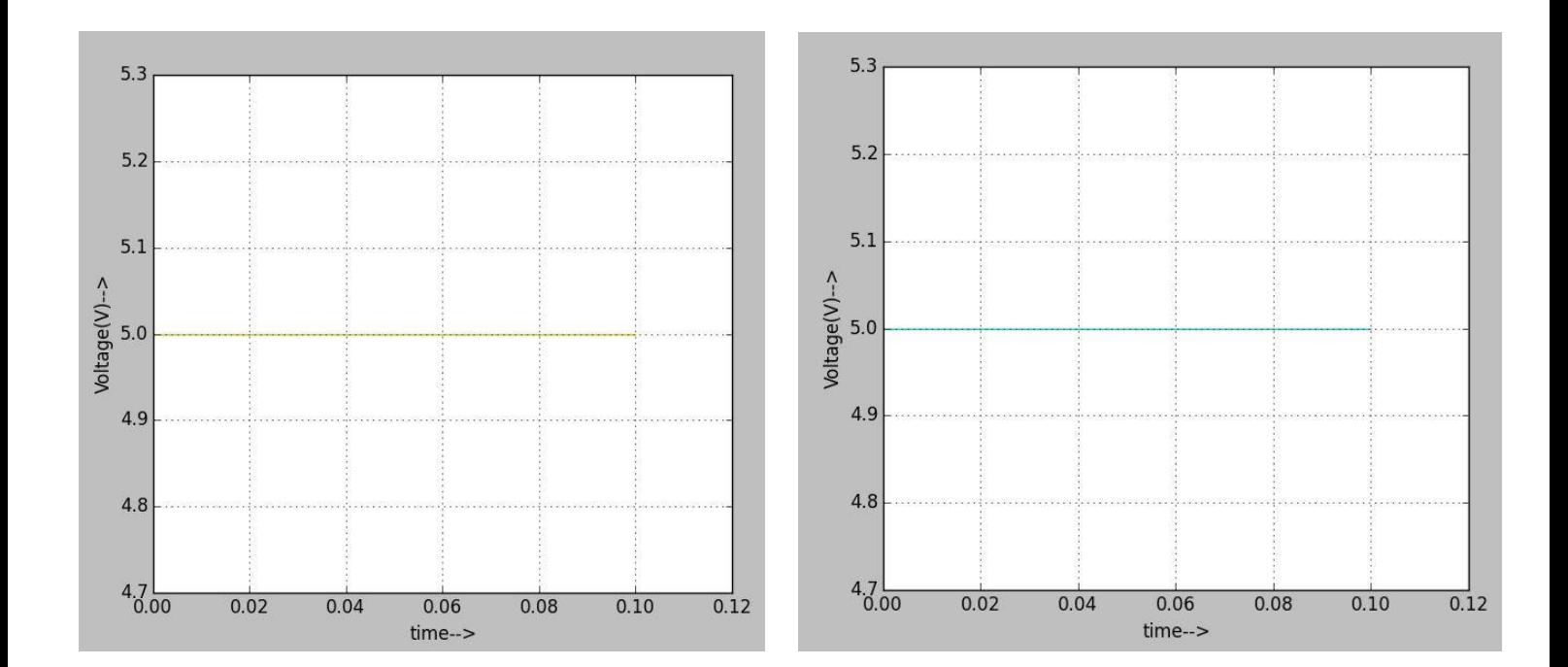

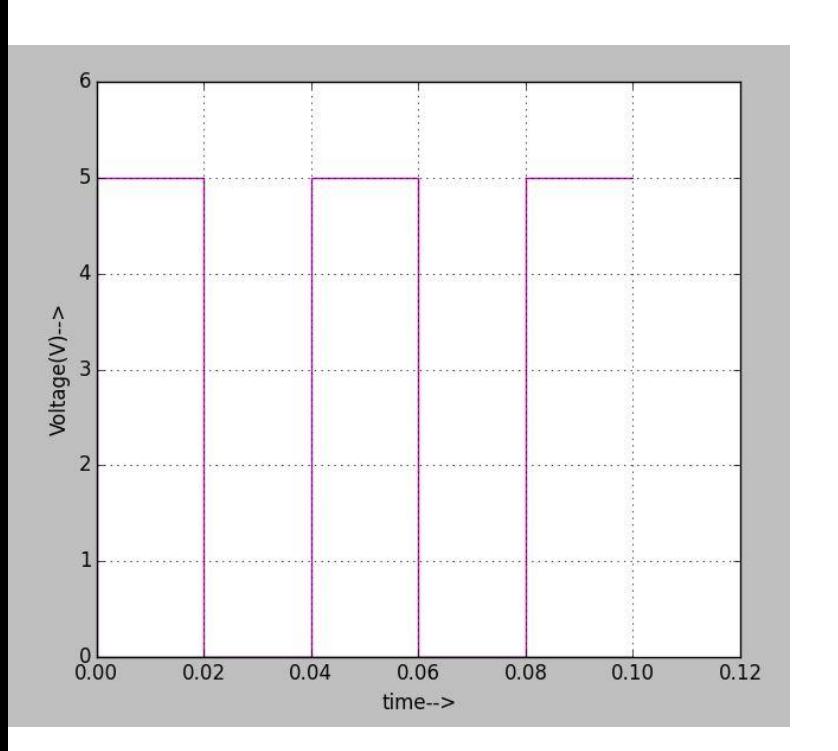

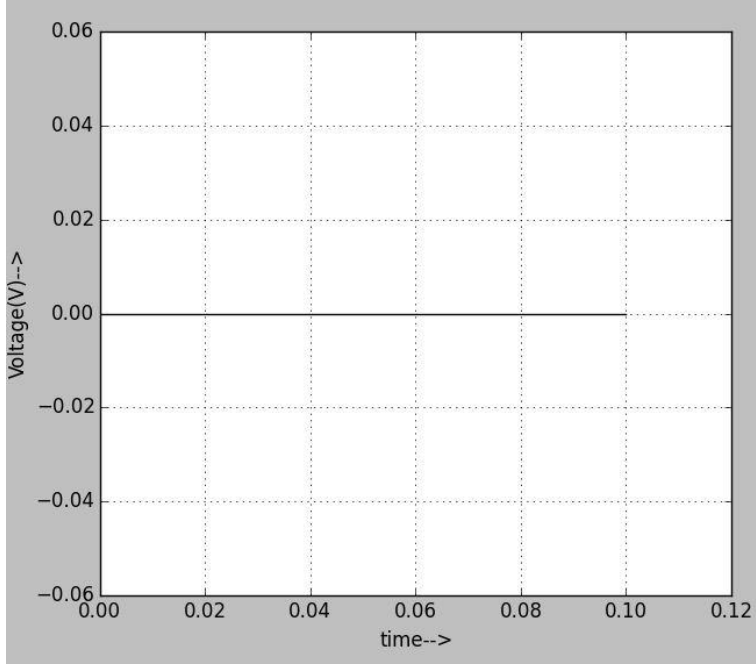

#### REFERENCES:-

1) <https://www.electronicshub.org/multiplexerandmultiplexing/>

2[\)https://www.ti.com/lit/ds/symlink/sn74ls153.pdf](https://www.ti.com/lit/ds/symlink/sn74ls153.pdf)